ISTRUZIONE

# **Guida alla gestione degli archivi elettronici durante lo sviluppo prodotti**

# **Guida alla gestione degli archivi elettronici durante lo sviluppo prodotti**

# **SOMMARIO:**

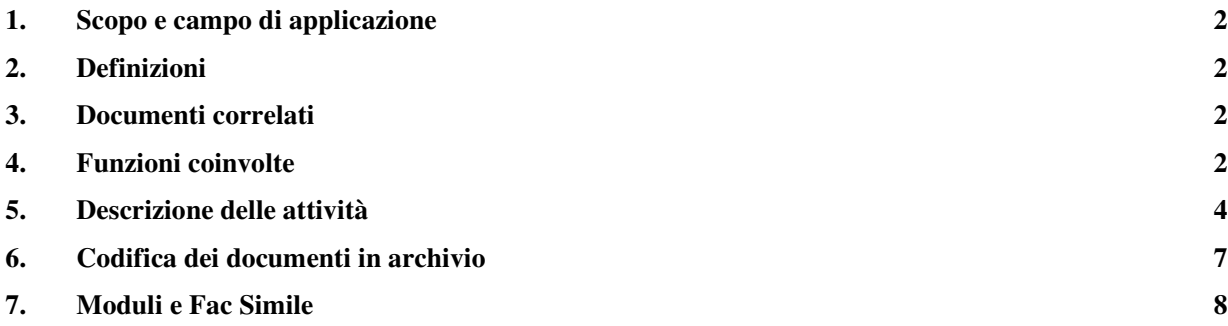

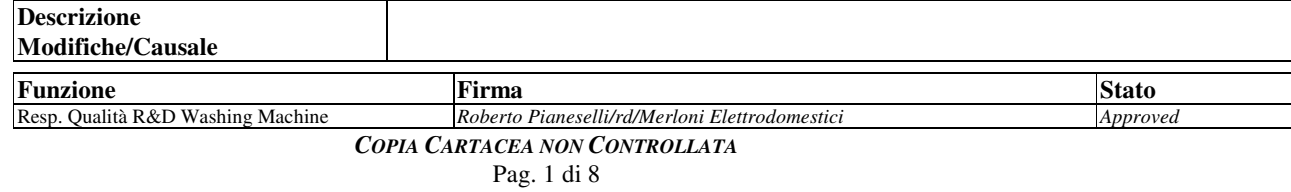

#### **Guida alla gestione degli archivi elettronici durante lo sviluppo prodotti**

#### **1. Scopo e campo di applicazione**

Lo scopo della presente istruzione è di indicare le regole per la corretta gestione dei documenti in formato elettronico, salvati nelle cartelle di lavoro del server di rete "srcapodc" (T), durante le fasi di sviluppo dei progetti nell'ambito della struttura R&D BU Washing Machine, prima del loro salvataggio definitivo nel Quick Place "Washing Machine R&D".

Il campo di applicazione della presente istruzione è relativo a tutta la documentazione: tecnica, operativa, commerciale, informativa, etc, prodotta dalle diverse funzioni e attori coinvolti nel corso delle attività di sviluppo di progetti tipo:"piattaforma", "evo restyling", "APE" fissati dal piano K2K della BU "Lavaggio"

## **2. Definizioni**

Documento: informazioni e dati significativi delle attività di processo, riportati su supporto cartaceo e/o elettronico. In quest'ultimo caso i documenti potrebbero essere costituiti da fogli di lavoro di tipo "word processing" (es: Word, Excel, Access, Project, Vision, etc.) e da immagini fotografiche digitali nei formati leggibili in ambiente Windows,

Documentazione: insieme di documenti (vedi sopra)

## **3. Documenti correlati**

*Procedura P\_PPD\_02 "Sviluppo nuovo prodotto" Procedura P\_PPD\_04 "Gestione documentazione tecnica" Istruzione X\_XXX\_XX "Quick Place -Washing Machine R&D".*

## **4. Funzioni coinvolte**

Marketing EDT CQP Business Unit R&D Qualità Prodotto Project Leader Project Manager Team di progetto Cost Management Laboratori (R&D)

ISTRUZIONE

# **Guida alla gestione degli archivi elettronici durante lo sviluppo prodotti**

Qualità (R&D)

#### **Guida alla gestione degli archivi elettronici durante lo sviluppo prodotti**

## **5. Descrizione delle attività**

L'area di archiviazione all'interno del Server "T" è quella della cartella di lavoro denominata "R&D". La documentazione salvata deve poter essere condivisa, da tutti gli utenti di R&D anche se, a discrezione del PL, potranno essere protetti da password d'accesso eventuali documenti ritenuti "non condivisibili" o "riservati". L'elenco di tali documenti e le relative password d'accesso dovranno essere portate a conoscenza delle seguenti figure di R&D: PM, Responsabile R&D, Responsabile progettazione, Responsabile qualità R&D.

Nella prima colonna della struttura di seguito indicata, sono schematizzate le cartelle di lavoro che il Project Leader e/o il Project Manager dovranno creare in fase d'avvio del progetto (fase di definizione struttura organizzativa). Nella seconda e terza colonna sono riportate rispettivamente: la struttura delle sotto cartelle di lavoro e le funzioni responsabili o co-responsabili dei documenti archiviati.

La responsabilità della corretta composizione e gestione della documentazione all'interno delle cartelle di lavoro è attribuita al Project Manager di ogni singolo progetto.

Lo schema sotto indicato deve ritenersi obbligatorio per ogni progetto, sebbene in qualche caso, l'utilizzo di alcune cartelle potrebbe ritenersi "non applicabile". In questo caso, le motivazioni di non applicabilità dovranno essere riportate all'interno della cartella di riferimento.

Se ritenuto necessario, possono essere create cartelle aggiuntive per l'archiviazione di documenti "non standard" (es: draft, fogli di calcolo, etc.)o non contemplati dalle cartelle ufficiali di cui sotto.

![](_page_3_Figure_10.jpeg)

**ISTRUZIONE** 

#### **Guida alla gestione degli archivi elettronici durante lo sviluppo prodotti**

![](_page_4_Figure_5.jpeg)

**ISTRUZIONE** 

#### **Guida alla gestione degli archivi elettronici durante lo sviluppo prodotti**

![](_page_5_Figure_5.jpeg)

**ISTRUZIONE** 

## **Guida alla gestione degli archivi elettronici durante lo sviluppo prodotti**

![](_page_6_Figure_5.jpeg)

![](_page_6_Picture_6.jpeg)

Per un'efficace identificazione e rintracciabilità dei documenti archiviati, si dovranno rispettare le seguenti regole di salvataggio: ogni documento dovrà essere salvato con il nome del documento e la data del giorno dell'operazione.

Di seguito si riporta l'esempio del salvataggio di un file documento all'interno della cartella "Quaderno Costi":

![](_page_6_Figure_9.jpeg)

In caso in cui, a seguito di introdotti aggiornamenti, sia necessario salvare lo stesso documento nell'arco del medesimo giorno, si dovrà identificare lo stesso anche con un numero di revisione, come di seguito esemplificato:

**PM**

ISTRUZIONE

# **Guida alla gestione degli archivi elettronici durante lo sviluppo prodotti**

![](_page_7_Figure_5.jpeg)

# **7. Moduli e Fac Simile**

![](_page_7_Picture_169.jpeg)